## **Photoshop EXpress Download With License Key For PC 2022**

Cracking Photoshop is easy and simple. First, you need to download the software and patch it. Then, you need to locate the crack file and copy it to your computer. Then, you need to run the crack file and follow the instructions on how to patch the software. Once the patching process is complete, you will have a fully functional version of the software. If you have the original version of Adobe Photoshop on your computer, then you need to crack the software to activate the full version of the software. The first step is to download a crack for the version of Photoshop on your computer. Once the crack is downloaded, you'll need to open the file and follow the instructions on the screen. Then, you'll need to enter the serial number to activate the full version of the software is working properly, you should check the version number to ensure that the crack was successful.

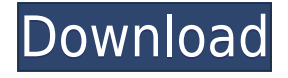

Lets you create icon collections that you can use in your apps, similar to how vector images work in Illustrator. To create a collection, just hit the Add New icon in the Groups menu and you'll see the new Collection dialog. Adobe last refreshed the Android application in January. Much of the same functionality remains from earlier versions, but one new feature is the new Auto-Enhance interface. It lets you preview the way the application's various filters will look applied to your images. Adobe's popular Bridge product integrates your image and video libraries and can export to many formats. It displays thumbnails that groups similar images, including similar types of photos, videos, etc. Every time I open Photoshop, the menu has a new feature in it. Look for the tutorial shortcut, for example, and you'll see the Quick Tips feature. The new **Tutorial shortcut** is a keystroke to open the new tutorial window. You'll be encouraged to visit tutorial website that has tips and updates to help you create multimedia projects. New in this version is the ability to add audio to your videos or photos. Typography is a cornerstone of graphic design and a career strength for many professionals. Photoshop CS6's improved typography tools make it easier to face a single feature from a small font to a paragraph-length body of text. As a new member of that group, I found it to be much deeper and more satisfying than Photoshop Creative Cloud - even after freeing up my network storage. Though the Windows Store version comes with a new set of tools, they are the bare essentials, so not the full Photoshop Sketch package. And though the bottom line price is pretty good even for that missing element, what saves the day is the ability to sync drawings and vector art in real-time to Adobe for review and then export back out for iCloud storage. This is part of why the 66.5-inch iPad Pro is so attractive, and how you can write on it the way you would a traditional piece of paper.

## Photoshop EXpressSerial Key Incl Product Key For Mac and Windows {{ lAtest versIon }} 2022

When you first open Photoshop, your screen is in a special mode called Greyscale. It presents the framebuffer as if it were a black-and-white print. A common palette is 256 shades of gray, which can be overwhelming to new users. That's why the default color range of images is set to 10 bits per channel with 256 color shades (0 to 255). The initial purpose of the

framebuffer was to accommodate up to seven monitors, each with its own framebuffer. In practice, almost every application uses the framebuffer resource from the previous application; the only exception is the OS, which keeps its own framebuffer. Let's say you're working on a large section of an image that looks different from the rest. In Photoshop, if you simply change the colors in the section to a new color, it will look different. But each change will affect the entire image. In other words, you'll have to apply it only to a small part of the image. And then you'll have to go back and change the colors of everything the color changed. Thankfully, what you're seeing is the result of a sequence of processes called layers. Layers mean that you can change one part of the image without affecting the other parts. For Photoshop users, layers are similar to the final print. That part of the image contains information based on light and shade, or color. When you drag a shape or color into a layer, it affects that layer only. But you have the flexibility to decide how that one section of the image affects the rest. 933d7f57e6

## **Download Photoshop EXpressWith Full Keygen Windows X64 2023**

The one thing that will not ever change is its unbelievably great editing tools that empower you to make astounding works of art, and you certainly can do it. It will remain amongst the most used and most-recommendable photo editing apps ever since its first launch. The reason why this app is still the best is it contains the best from the pros, and the results look nothing like any other app out there in the market, and is currently dominating all other photo editors in terms of the usability and speed. The tools are a little bit tricky and were better back in time, but it became easier and easier to use over the years, and you deserve to try the powerful tools it has to offer. The best applications are designed to change live pictures into amazing pictures. You will easily understand why Photoshop has emerged, becoming the de facto editing software. There's nothing to complain about its common user interface. That's the reason why people are still using it. In the past few years, we saw more and more the release of the new releases of the whole Adobe Creative Cloud. That is, the Photoshop, Illustrator and the other Adobe applications and services can be accessed by you through your own personal online website, which is through any browser. You can test them, with the opportunity to evaluate them and understand what made them so popular. You have to make sure to use it on a reliable, fast and certified device. It needs to have the latest software, the latest version and the latest updates. It is one of the best options, but there are other options out there. You should check out the best design software out there, but don't forget to the cheap options if you are on a very tight budget. Photoshop is very expensive, so if you get the opportunity, you need to take it. It is always better to save on your budget than to save on the quality of the final product, especially when you are making something as important and amazing as art.

3d text effect in photoshop psd free download metal text effect photoshop psd free download silver text effect photoshop free download photoshop text effect style download text effect styles for photoshop free download metal text effect photoshop free download medieval text effect photoshop download dripping text effect photoshop free download photoshop text effect cinematic 3d actions free download grass text effect photoshop download Adobe just released its Reveal Software Checker tool. It helps you to verify the integrity of your CC subscription, its legitimacy, and whether you are currently subscribed to a valid or expired license. You can find updates to your documents or images, including changes made in a Remote Edit session, by using this tool. Missing changes? To return to your original state, use the reset button. Verify your subscription? If your subscription is past due and you wish to continue using your software, please click here to verify your license. The new version of Photoshop also includes advanced new features that enhance consistency and stability, such as the use of Adaptive Graphics Processor NVIDIA Quadro FX 5700M (A76 compute units), support for macOS High Sierra and the new purpose-built OpenGL Driver (OpenGL 4.6) on supported macOS. All of these render the latest native OpenGL applications such as the ones used in professional video editing and processing to work better on Macs. The new version of Photoshop brings support for age-based content-aware fill to Photoshop, so that you can fill large areas of a photo using your existing content and easily add new content that is different from the original content. While the Fill feature is limited to U.S. English, you can now fill content with multiple languages, and you can also turn on "Auto" to help you automatically fill based on the best choice. For professional videographers and photographers, Photoshop is the most important tool for compositing multiple images at high frame rates to create footage. With this new ability, Photoshop enables you to overlay multiple still photos at various frame rates and then seamlessly together to create a highframe-rate (HFR) result. Now, as soon as you load the newest edit metadata file, Photoshop automatically asks you what frame rate you would like to use for the image sequence. You can preview how a composite image might look like, and its color. The results are then shipped back to Premiere Pro, where you can edit and export a HFR timeline file. You can choose to work with the simplest frame-rate for a 4K or 8K TV edit, or you can choose to work with HFR Proxy settings, which are used as a prelude to work with the real HFR timeline in Premiere Pro.

Photoshop has been used for decades to retouch images and has seen many updates and improvements over the years. However, this flexibility comes at the expense of a steep learning curve. Photoshop has many tools and editing features that make it a powerful image editing tool for designers and enthusiasts alike. Adobe Photoshop is a powerful tool for editing digital images. It is the most popular photo editing software in the world. With the help of Photoshop, you can create professional images, effects, design, and textures. Photoshop CC is a powerful photo editing software with a variety of options, tools and effects. It is the best photo editing software for professional image editing. Adobe Photoshop is the most popular photo editing software in the world. With it, you can improve your images, create professional graphics, and design your own photos like never before. It is the best photo editing software in terms of speed and design. Photoshop is a great drawing tool. It is one of the most well-known programs used by illustrators. Even if you are an amateur artist, Photoshop can help you to create your images and develop your skills. It can also help you improve the skill of other people in the company. Use Photoshop for the creation of shapes, brushes, and textures to create your designs. Photoshop is a fully featured image editing software. Another exciting addition is the more flexible, reusable CSG (Cloning and Sealing) features of the Currents Grenade tool, which is great for creating perfectly circular objects. If you're interested in learning more about the Photoshop E2020 line up, be sure to check out the Web Developer version .

https://jemi.so/0quiperMconyo/posts/9MFSnxa6BGUI7n6nGkd0 https://jemi.so/0quiperMconyo/posts/zan7ZHWXuOExGVc05Wkh https://jemi.so/0quiperMconyo/posts/QhTap00qqBRVscSFs3oQ https://jemi.so/0quiperMconyo/posts/BTHuD3ccOXdOGd5mQJNf https://jemi.so/0quiperMconyo/posts/LEcTMc7yu4mNVndKKax0 https://jemi.so/0quiperMconyo/posts/BXOakD3Cij2EiRlthsuz https://jemi.so/0quiperMconyo/posts/FtuStfMlr3pj3yH5b5L5 https://jemi.so/0quiperMconyo/posts/JwPfZqkCqw1rRHFJEJZe https://jemi.so/0quiperMconyo/posts/NasQxJCJqpJkRcpY95lJ https://jemi.so/0quiperMconyo/posts/ICiyR0pweDjGn4Hrid4x https://jemi.so/0quiperMconyo/posts/OLGyP3NN2aDXEwNFWhFj

The software has new camera controls allow for photo editing without the need for PhotoShop Pro, Photoshop Elements, or Photoshop itself. You can adjust brightness, contrast, and color balance, adjust the shadow, exposure, and white balance, and change the color model. Users can also add shadows, highlights, and sharpen pictures. They can change the exposure, saturation, contrast, white balance, and add vignettes and textures. Adobe Photoshop Elements can handle all your basic image editing tasks, which is why professionals use it. However, it's a perfect tool for that hard-to-market creative amateur or to edit simple documents and photos. With Elements, you can remove, add, alter, or distort layers such as text and photos. Use filters like blur, desaturate, and emboss. Elements comes with a family of actions

that allow you to edit imagery in many different ways. You can also do handwriting, numbers, PDF editing, and more. Photoshop Elements is a perfect tool for balancing light and dark areas in photos. Elements can correct shadows, create highlights, and adjust skin tones. There are even dozens of available effects to compose and enhance images. Since Photoshop has been around for so long, it has a lot of features that Photoshop Elements doesn't include, so you need to jump through hoops to do things like rotate objects, copy-and-paste, masking, and more. Elements sharpens edges and adds a layer to create complex images. There are many effects to create various effects. You can add noise, blur, and vignettes. There are also actions to add special effects like skin smoothing, aged papers, and more.

Photoshop has a lot of communication options with AI and machine learning. Your Next Image, which will be shipped in version 20, focuses on embedding intelligence into every task to help you create compelling images that match your inspiration. While there are still a few missing sections to be filled in, you can now preview files in the Files panel. When opening a document, you will see a document palette and an Open dialog. There are two options to bring up the Files panel: To guickly share a crop selection and add annotations to an image, hit N to add a crop rectangle to the current document. The crop and annotation tabs appear in the toolbar and their settings are listed under the annotation panel. You'll still have to jump to the Crop tab and click on the crop box before you apply any changes, as the crop rectangle doesn't update immediately, but it allows you to make a selection quickly. One of these tools is the Content-Aware Fill, which intelligently looks for objects similar to the content you want to replace in the layer. In accordance with its name, this smart feature replaces similar pixels with realistic results that are intended to provide a similar appearance to the original section of the image. There are other Illustrator tools that work with Photoshop, including Bézier paths, which allow you to draw paths, and gradient fills. Gradients can be used to create more sophisticated strokes, or to help you mask the edges of an object.